## საბუღალტრო ანგარიშის გადაფასება

გადაფასების ოპერაცია საჭიროა იმ შემთხვევაში, როდესაც საკურსო სხვაობების გამო რჩება საბუღალტრო ანგარიშზე ნაშთი და ეს თანხა უნდა გასწორდეს გადაფასების ოპერაციით.

მაგალითისთვის განვიხილოთ ასეთი შემთხვევა:

ბანკის ანგარიშზე ჩაირიცხა 100 \$ 01 .11 2021 ში , როდესაც კურსი იყო 3.1601:

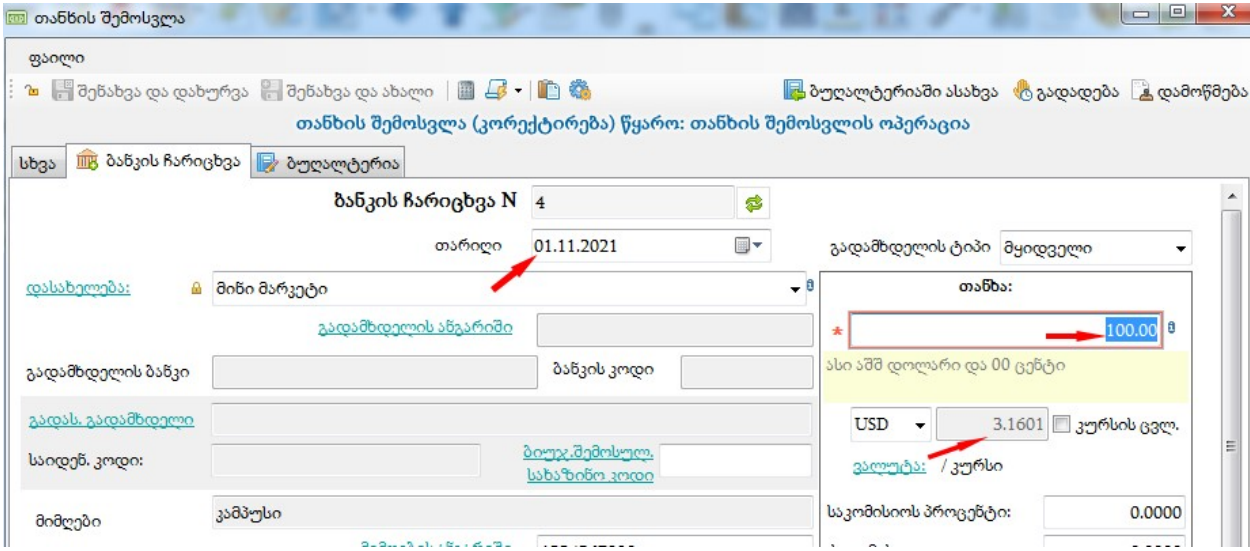

ამის შემდეგ 18.11.2021 ში შესრულდა თანხის გასვლის ოპერაცია:

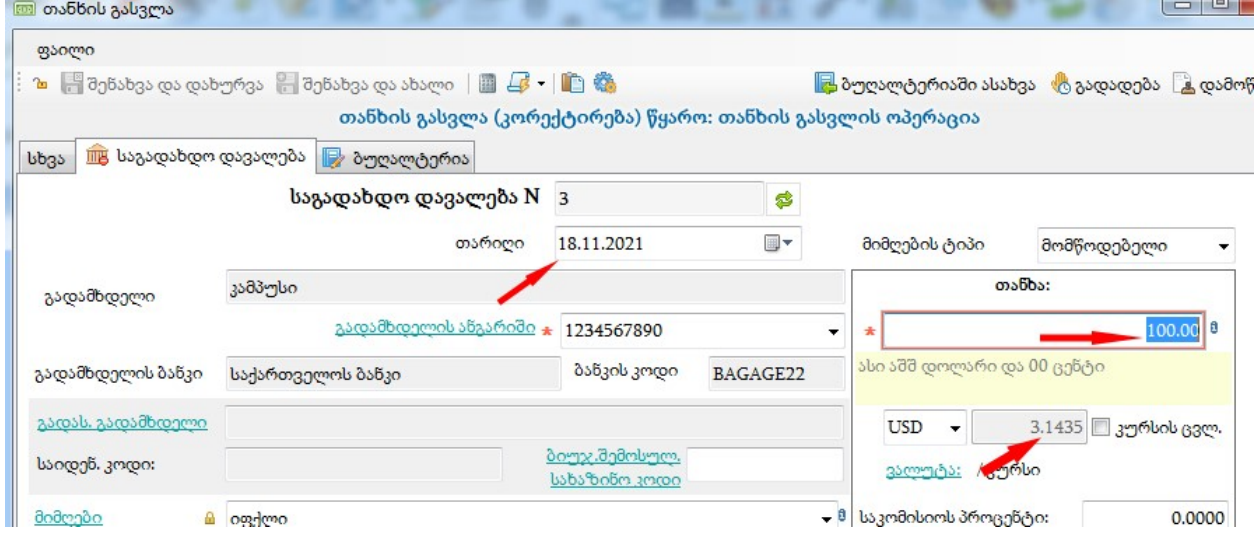

როგორც ვხედავთ, ამ დროს კურსი იყო უკვე 3,1435, რაც ნაერთში გვაძლევს თანხის ნაშთს:

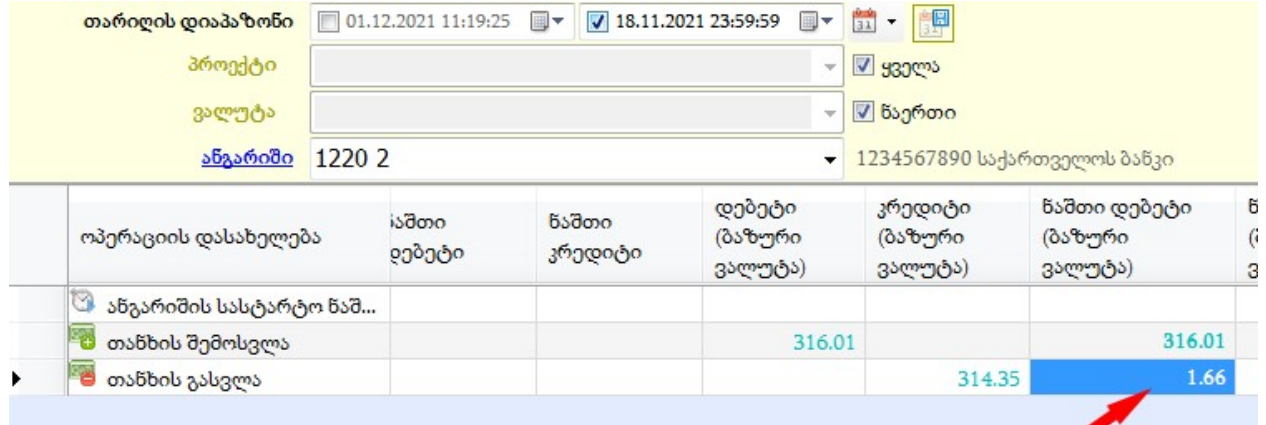

ეს თანხა უნდა გასწორდეს გადაფასების ოპერაციით:

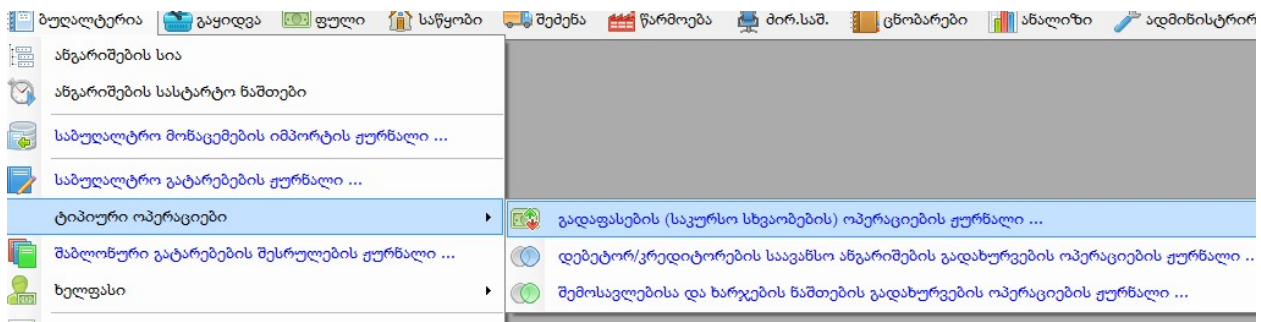

ვამატებთ ახალ ოპერაციას და ან ვირჩევთ გადაფასებას გარკვეული თარიღისთვის, როგორც ეს ჩვენ მაგალითშია მითითებული, ან შეგვიძლია ნაშთების გადაფასება პერიოდში ავირჩიოთ და იქ მივუთითოთ გარკვეული პერიოდი.

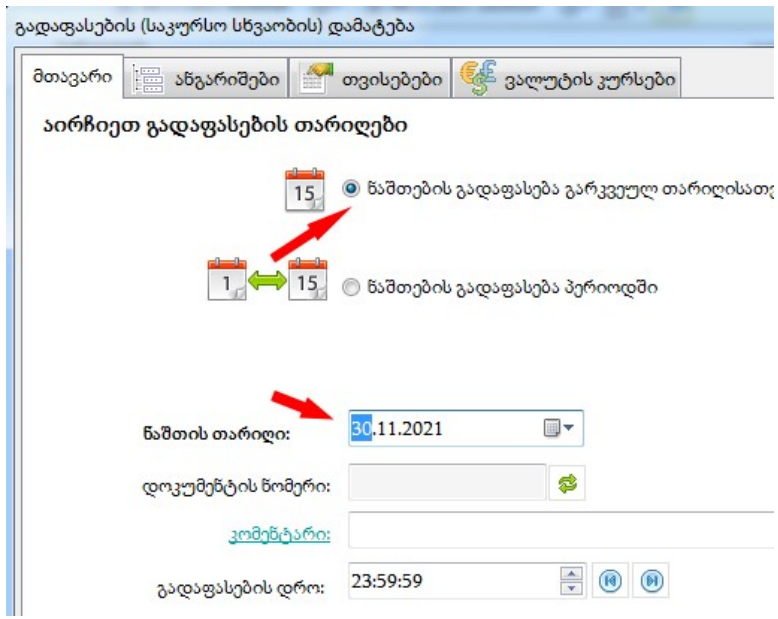

ამის შემდეგ გადავდივართ ანგარიშების ღილაკზე და იქ ვუთითებთ ან კონკრეტულ ანგარიშს, როგორც ეს ჩევნს მაგალითშია ნაჩვენები:

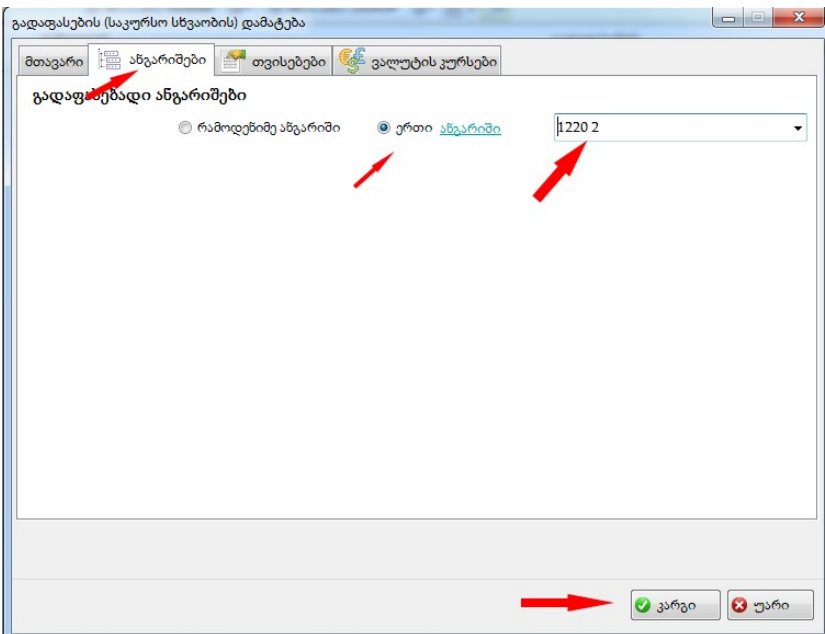

ან თუ გვინდა რამოდენიმე ანგარიშის გადაფასება, მაშინ მოვნიშნავთ რამოდენიმე ანგარიშს, მაგრამ უნდა გვახსოვდეს, რომ გადაფასება მოხდება მხოლოდ იმ ანგარიშებზე, რომლებსაც მონიშნული აქვს გადაფასებადი:

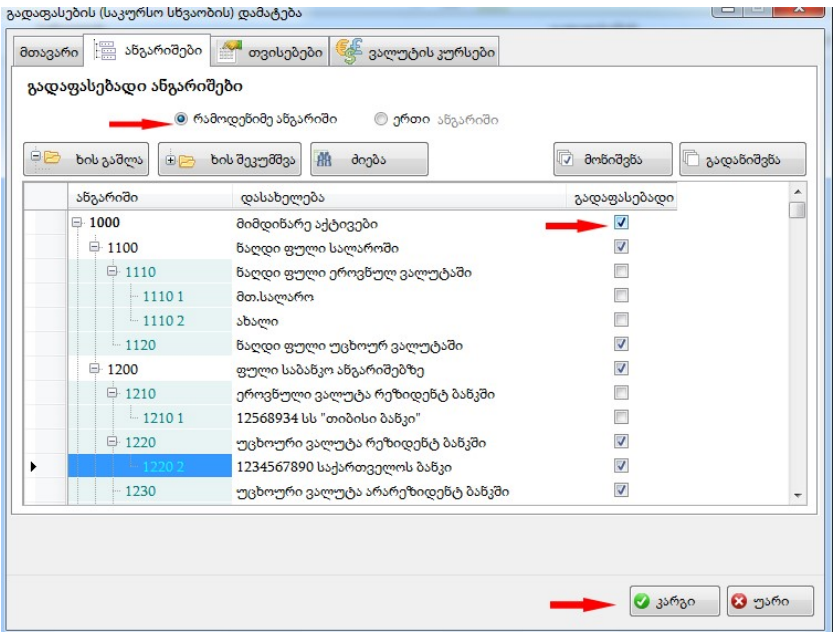

კარგი ღილაკზე დაწკაპებით ვირჩევთ ანგარიშს{ან ანგარიშებს} და შემდეგ ვასრულებთ გადაფასების ოპერაციას

ამ ოპერაციის შემდეგ ჩვენს მაგალითში ანგარიშის ბარათზე ნაერთში ნაშთი აღარ იქნება, ხოლო თუ სხვა შემთხვევაში ნაშთი რჩება ანგარიშზე, ის კორექტული იქნება შესაბამის ექვივალენტში.

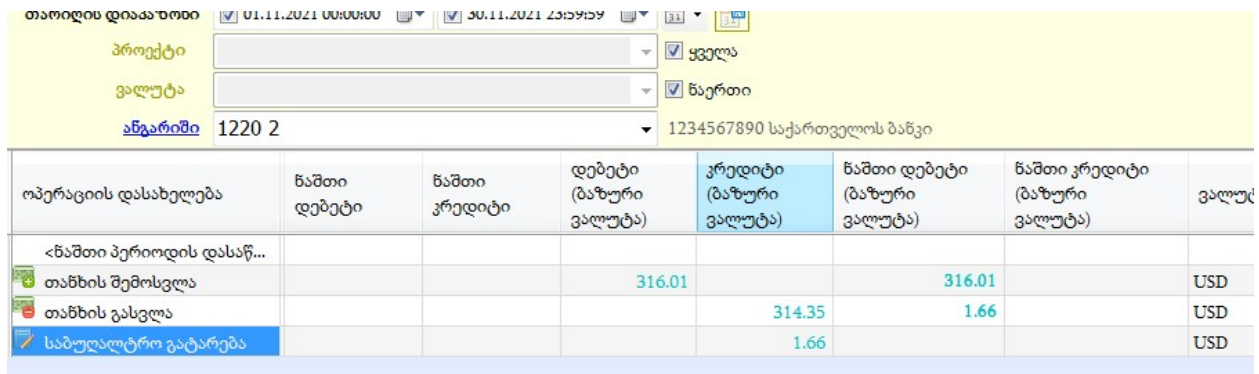